## **What Questions Do You Still Have?**

Technology as a tool!

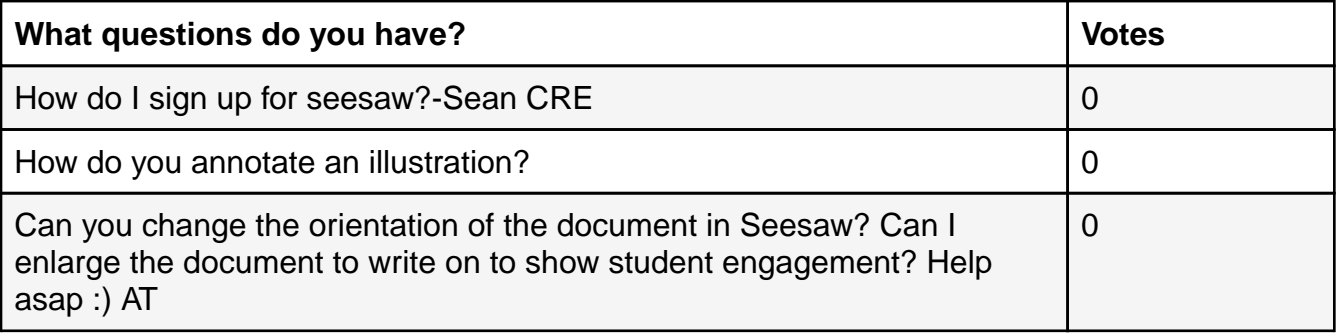

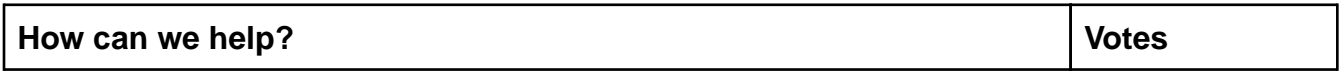